#### МИНОБРНАУКИ РОССИИ ФЕДЕРАЛЬНОЕ ГОСУДАРСТВЕННОЕ БЮДЖЕТНОЕ ОБРАЗОВАТЕЛЬНОЕ УЧРЕЖДЕНИЕ ВЫСШЕГО ОБРАЗОВАНИЯ «БЕЛГОРОДСКИЙ ГОСУДАРСТВЕННЫЙ ТЕХНОЛОГИЧЕСКИЙ УНИВЕРСИТЕТ им. В.Г.ШУХОВА» (БГТУ им. В.Г. Шухова)

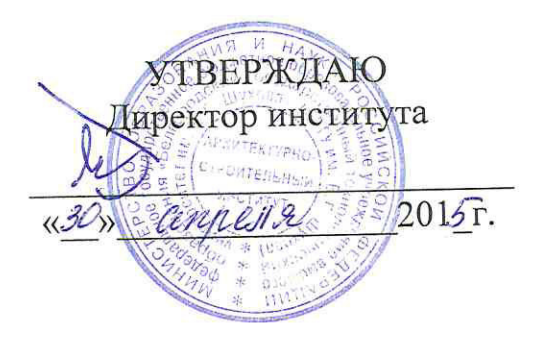

## РАБОЧАЯ ПРОГРАММА

дисциплины

#### ТЕРРИТОРИАЛЬНО-ПРОСТРАНСТВЕННОЕ **РАЗВИТИЕ ГОРОДОВ**

#### Направление подготовки 08.03.01 - Строительство

Профиль подготовки Экспертиза и управление недвижимостью

> Квалификация Бакалавр

Форма обучения Очная

Институт: Архитектурно-строительный

Кафедра: Экспертизы и управления недвижимостью

Белгород 2015

Программа составлена на основании требований:

Федерального государственного образовательного стандарта высшего 08.03.01 Строительство от образования по направлению подготовки 12.03.2015 г. № 201 Плана учебного процесса БГТУ им. В.Г. Шухова по направлению подготовки 08.03.01 «Строительство»

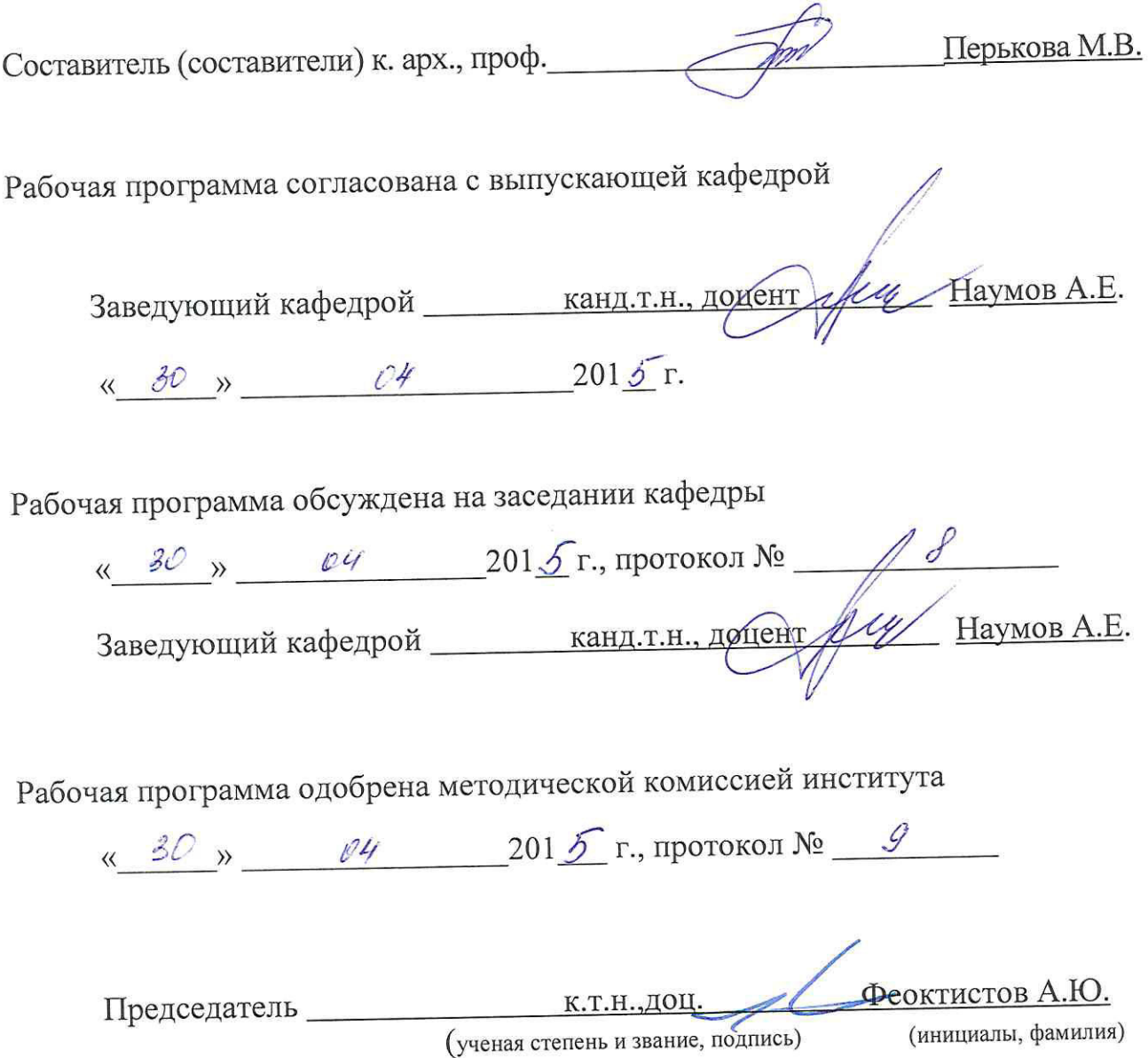

# 1. ПЛАНИРУЕМЫЕ РЕЗУЛЬТАТЫ ОБУЧЕНИЯ ПО ДИСЦИПЛИНЕ

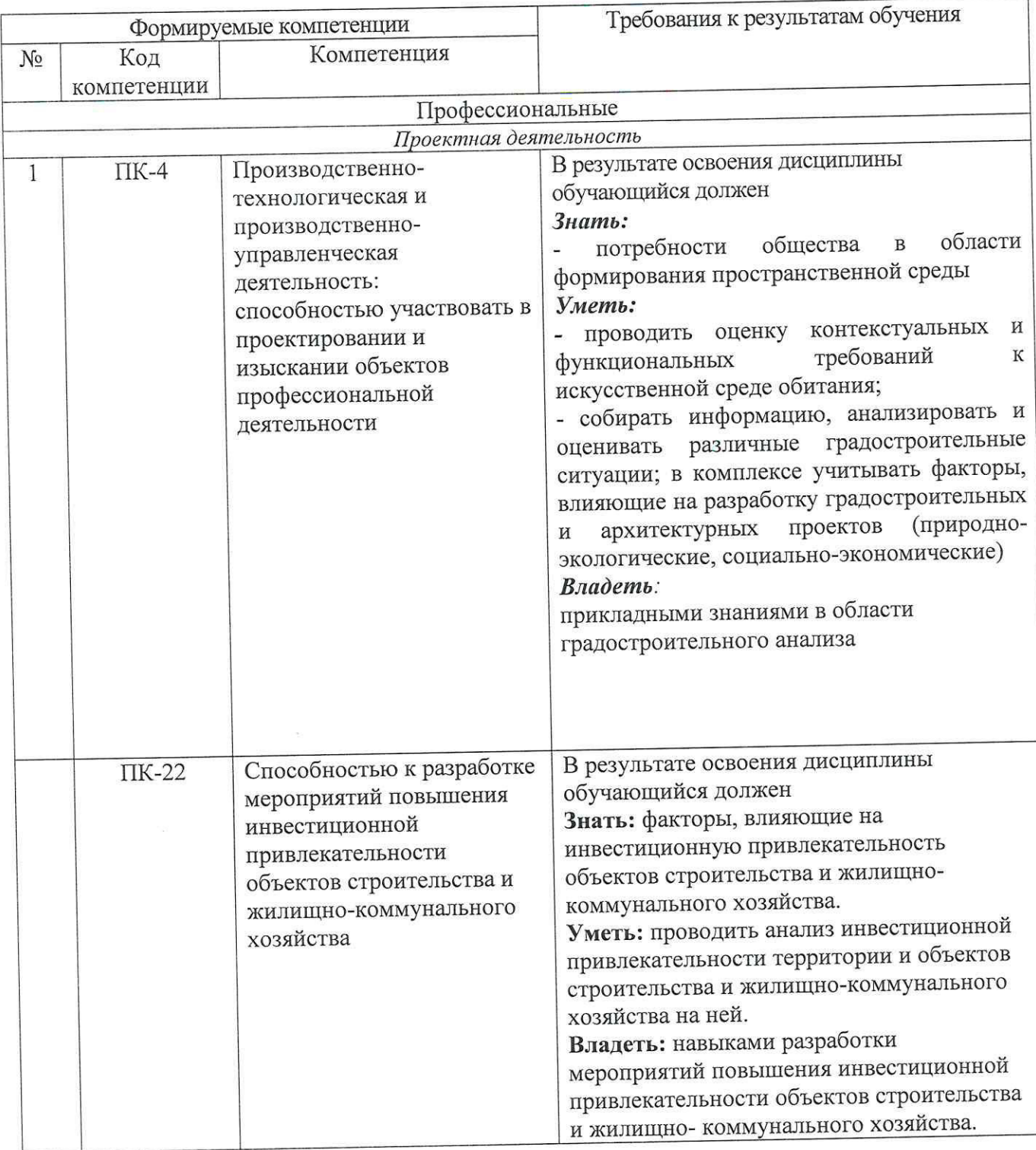

# 2. МЕСТО ДИСЦИПЛИНЫ В СТРУКТУРЕ ОБРАЗОВАТЕЛЬНОЙ ПРОГРАММЫ

Содержание дисциплины основывается и является логическим продолжением следующих дисциплин:

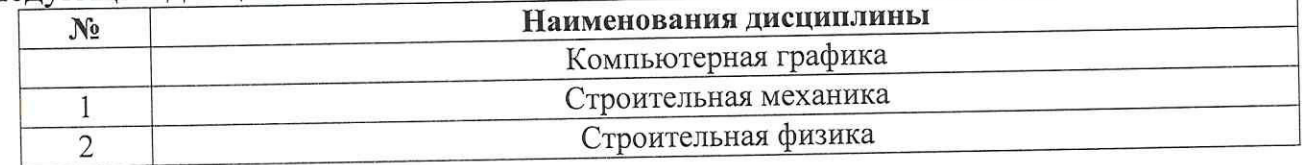

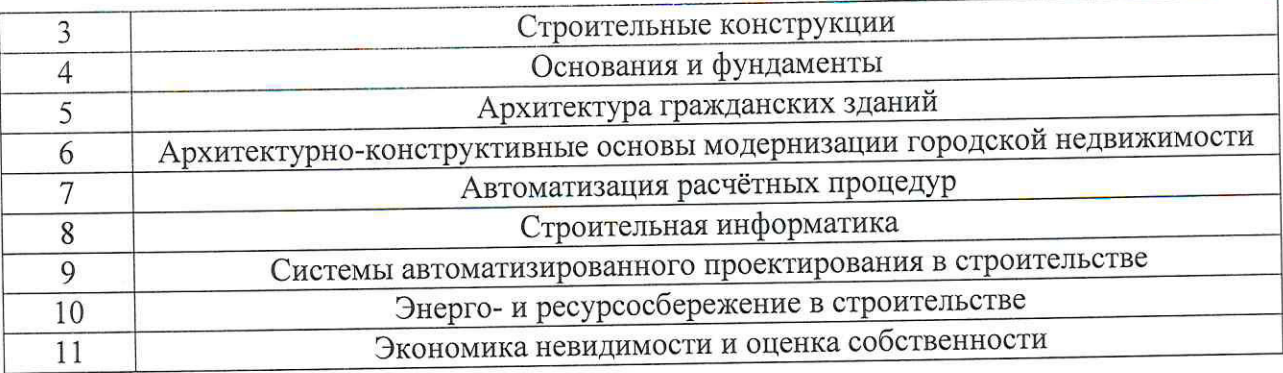

Содержание дисциплины служит основой для изучения следующих дисциплин:

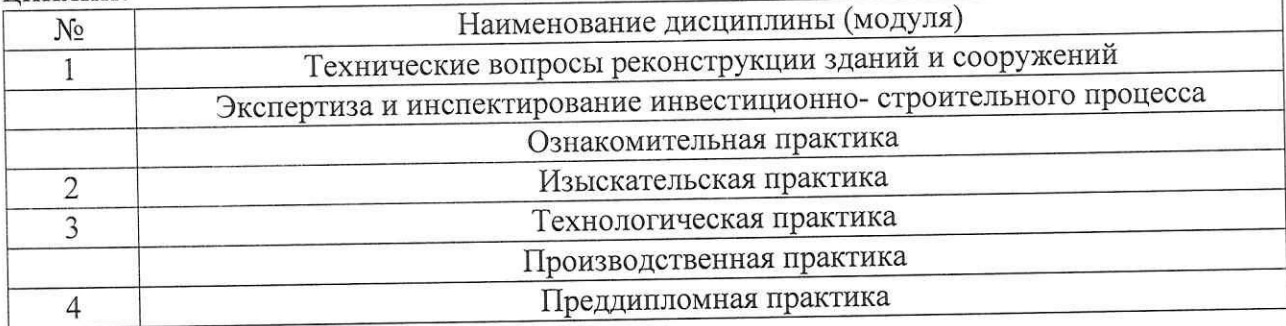

# 3. ОБЪЕМ ДИСЦИПЛИНЫ

Общая трудоемкость дисциплины составляет 2 зач. единиц, 72 часов.

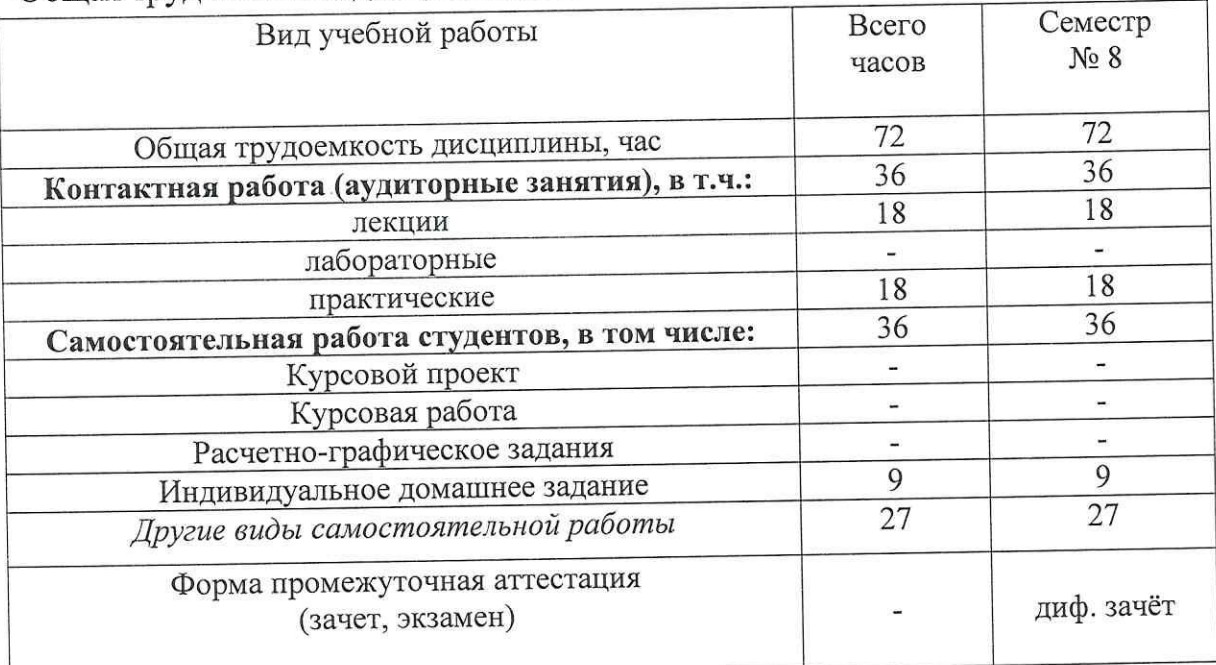

# 4. СОДЕРЖАНИЕ ДИСЦИПЛИНЫ 4.1 Наименование тем, их содержание и объем

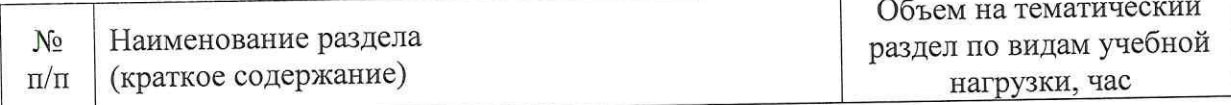

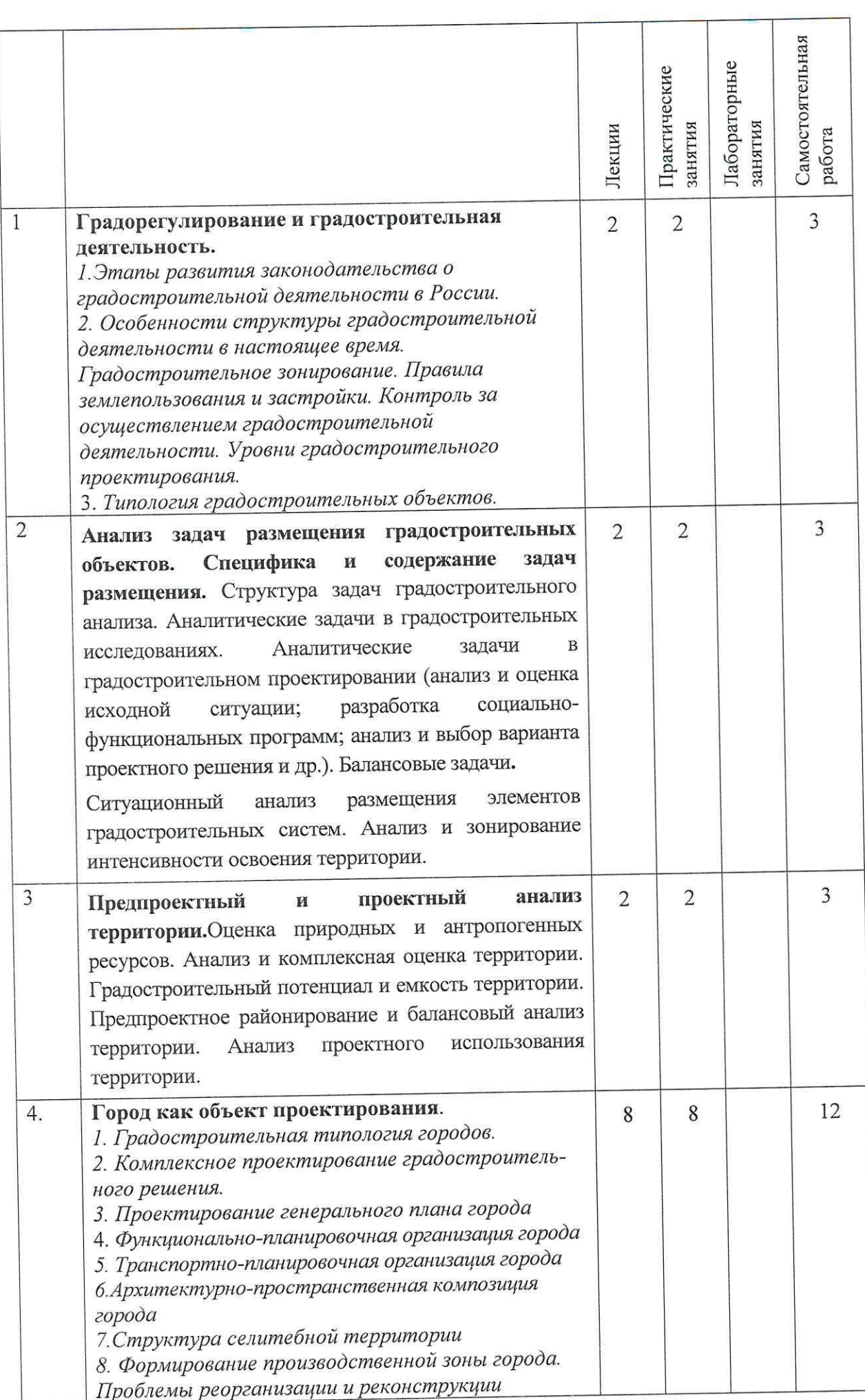

 $\overline{\Sigma}$ 

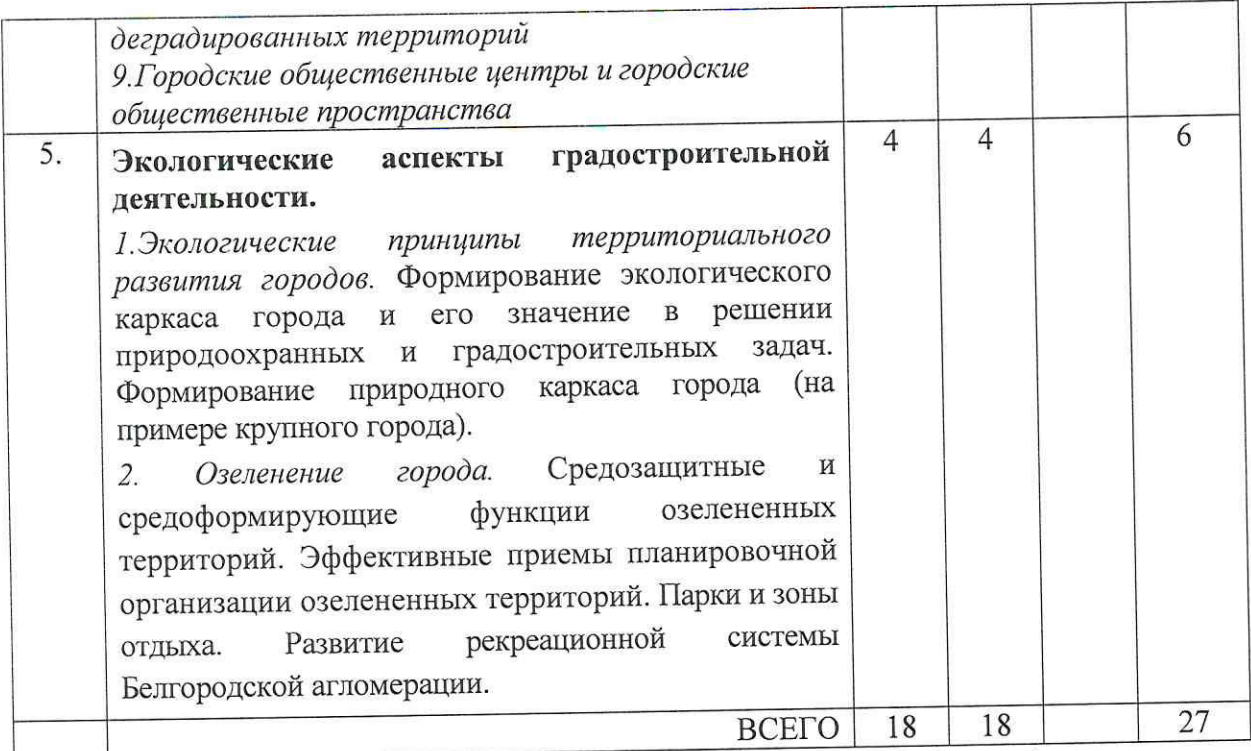

5. Примечание: в колонку «самостоятельная работа» входят подготовка к<br>лекционным, практическим, лабораторным занятиям.

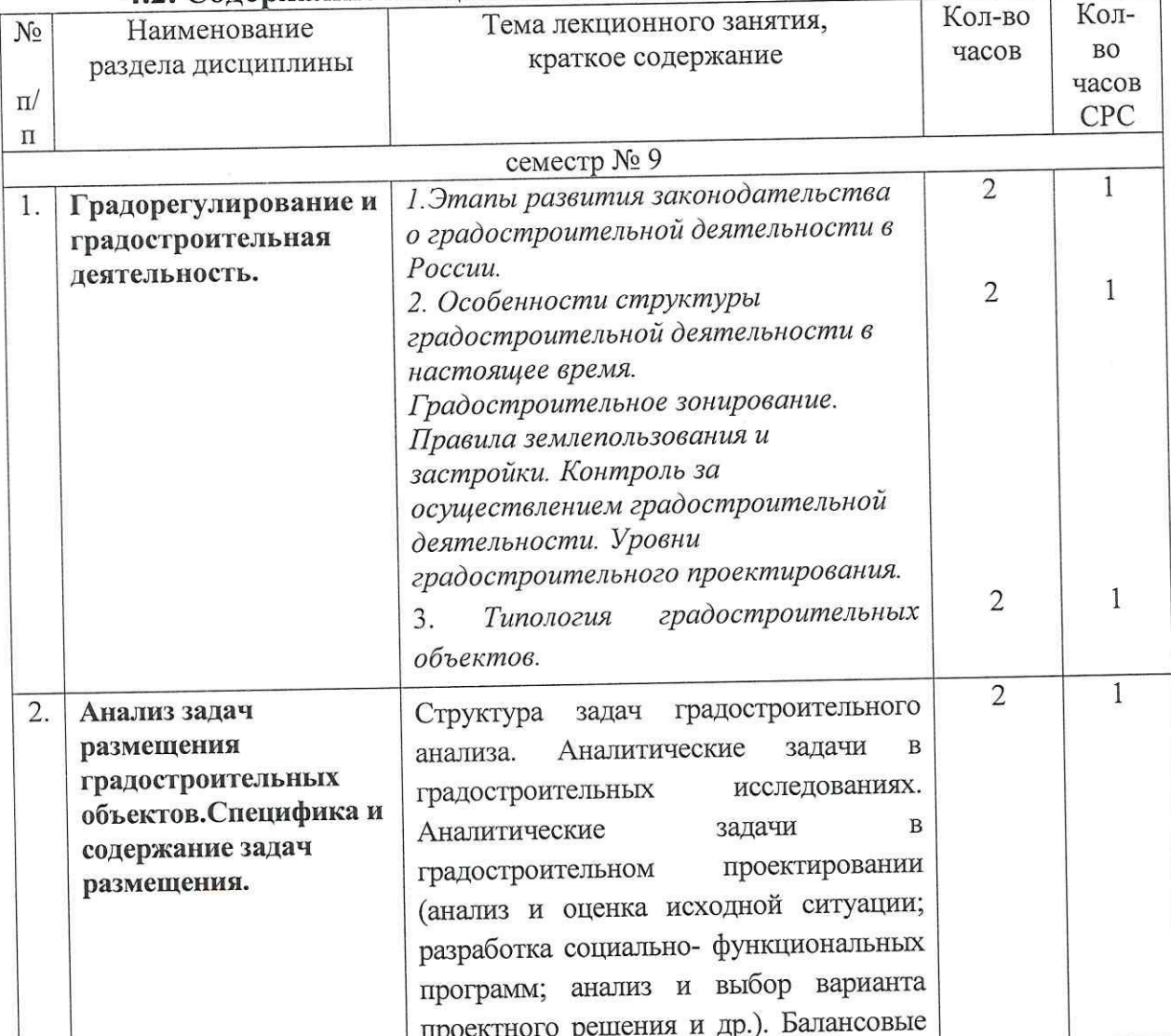

# 4.2. Содержание лекционных занятий

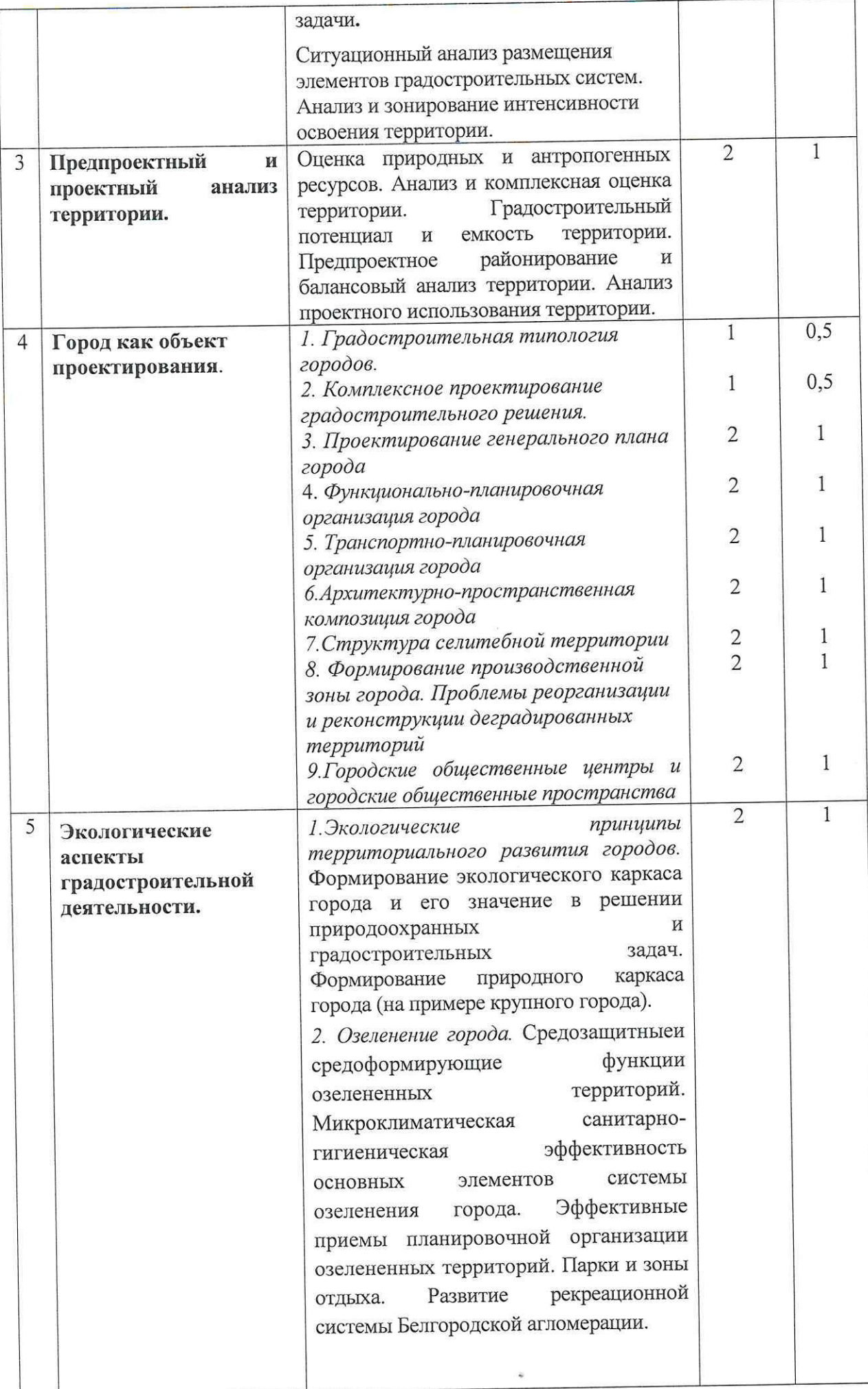

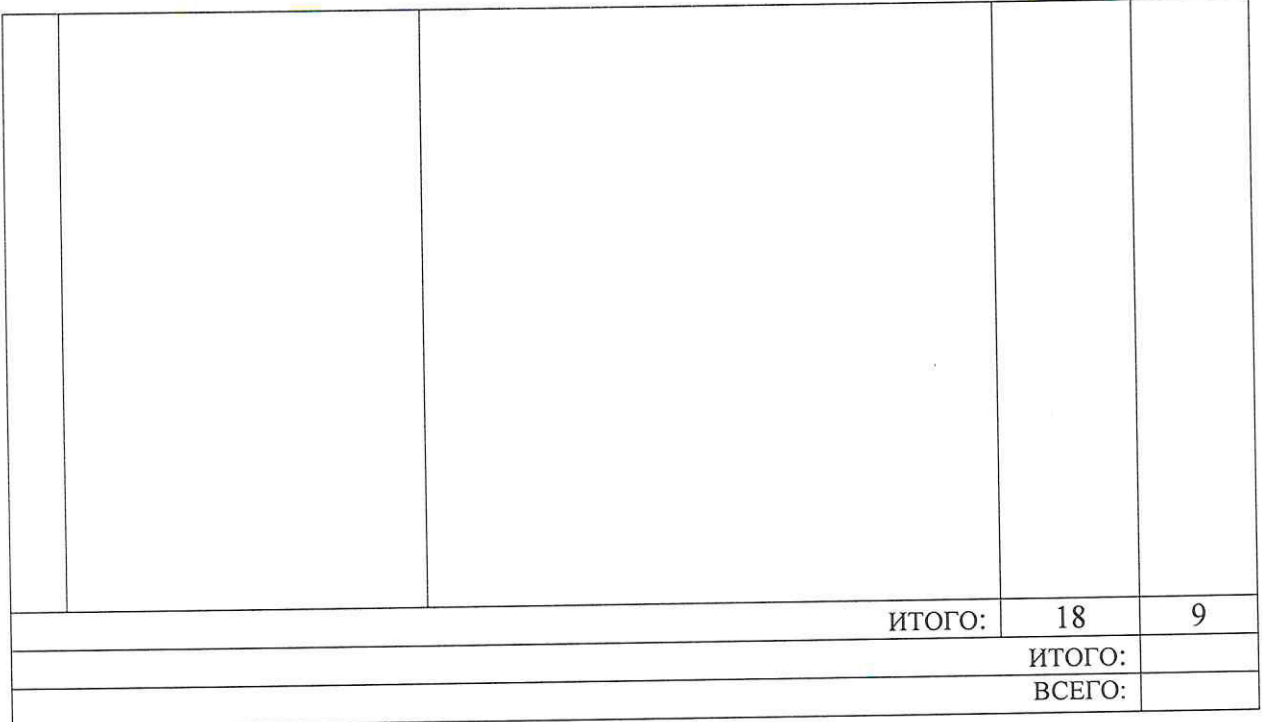

# 6. 4.3. Содержание практических (семинарских) занятий

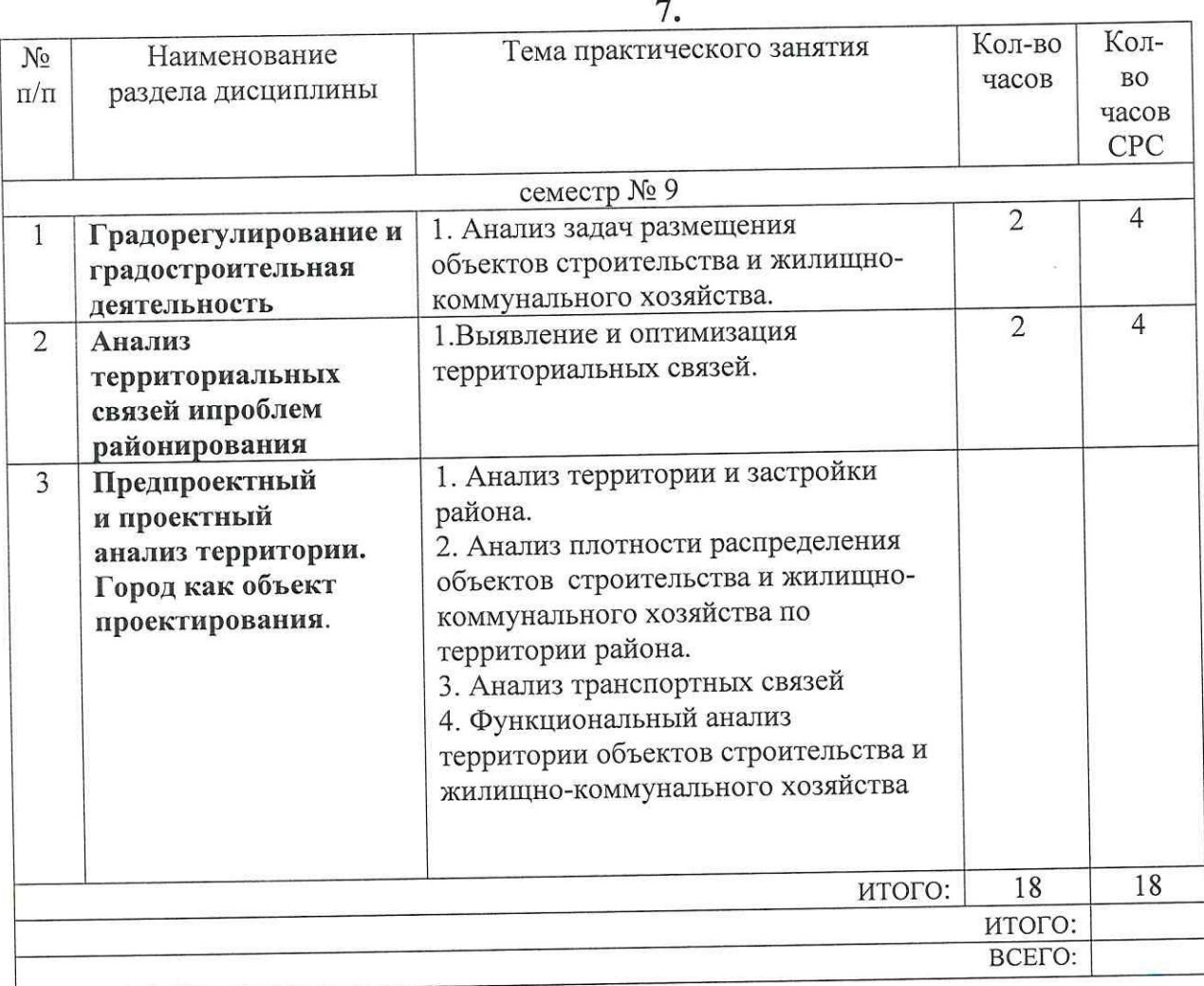

# 4.3. Содержание лабораторных занятий

Не предусмотрены.

## 4.4. Содержание самостоятельной работы

Самостоятельная работа студентов по дисциплине «Территориальнопространственного развития городов» состоит из следующих компонентов:

- подготовка к лекциям;

- подготовка к практическим занятиям;

- изучение нормативных документов по управлению территорией на федеральном, региональном и муниципальном уровнях.

- теоретическое выполнение домашних практических

заданий;

- подготовка, оформление и защита ИДЗ.

В процессе подготовки к лекционным и практическим занятиям перед студентами ставится задача повторения пройденного материала, запоминания основных и ключевых понятий изучаемого предмета.

# 6. ОСНОВНАЯ И ДОПОЛНИТЕЛЬНАЯ ЛИТЕРАТУРА

#### 6.1. Перечень основной литературы

1. Градостроительство и планировка населенных мест [Текст] : учебник : допущено Министерством сельского хозяйства РФ / Ассоц. "Агрообразование"; [авт.: А. В. Севостьянов, Н. Г. Конокотин, Л. А. Кранц и др.] ; под ред. А. В. Севостьянова и Н. Г. Конокотина. - Москва: КолосС, 2012 (Йошкар-Ола: ООО "Марийское Рекламно-издат. полиграф. предприятие", 2012). - 397, [1] с. : ил. - Библиогр.: с. 394-395.

2. Иодо, Ирина Антоновна. Градостроительство и территориальная планировка [Текст] . - Ростов н/Д : Феникс, 2008 (Курск: ОАО "ИПП "Курск", 2008). - 285 с.: ил. - (Строительство и дизайн). - Библиогр.: с. 280-283 (95 назв.).

3. Авдотьин, Лев Николаевич. Градостроительное проектирование [Текст] : учебник : допущено МО. -СПб.: Техкнига, 2009 (СПб.: ООО "Изд-во "Техиздат", 2009). - 432 с.: ил. - (Специальность "Архитектура"). -Библиогр.: с. 428-429.

#### 6.2. Перечень дополнительной литературы

1. Городков, Александр Васильевич. Основы территориальнопространственного развития городов [Текст]: учеб. пособие. - Брянск: [б. и.], 2009 (Брянск: Тип. ФГУ ЦНТИ, 2008). - 327 с.: ил. - Библиогр.: с. 302-304 (45 назв.)

2. Мазур Иван Иванович. Управление проектами [Текст] : учеб. пособие для вузов: допущено МО РФ / под общ. ред. И. И. Мазура. - 3-е изд. - М. : Омега-Л, 2006. - 664 с. - (Современное бизнес-образование).

1. Гущин А. Н. Теория устойчивого развития города: учебное пособие . - М.: ДиректМедиа, 2015. - 237 с. Режим доступа: http://biblioclub.ru/index.php?page=book\_view\_red&book\_id=271889

2. Косицкий Я.В. Архитектурно-планировочное развитие городов. Учебное пособие. - Москва, Издательство «Архитектура-С», 2010г. - 648 стр., илл.

3. Малоян Г.А. Основы градостроительства. - Москва, Издательство Ассоциации Строительных ВУЗов, 2012 г.- 120 стр., илл.

4. Яргина З.Н., Косицкий Я.В., Владимиров В.В., и др. Основы теории градостроительства. Учебник для ВУЗов. Специальность «Архитектура». - Москва, Издательство Стройиздат, 2012 г. - 326 стр. илл.

#### 6.3. Перечень интернет ресурсов

- http://encycl.yandex.ru (Энциклопедии и словари);

- базы данных, информационно-справочные и поисковые системы: стройконсультант; техэксперт. http://iprbookshop.ru

- Градостроительный кодекс РФ. - Издательство Гросс Медиа Ферлаг, 2014 г. - 96 стр.

- Poccrar. URL: http://www.gks.ru

- Данные по численности населения городов, стран и территорий мира. URL: http://www.world-gazetteer.com

## 7. МАТЕРИАЛЬНО-ТЕХНИЧЕСКОЕ И ИНФОРМАЦИОННОЕ ОБЕСПЕЧЕНИЕ

Учебная аудитория архитектурного проектирования для проведения занятий семинарского типа, самостоятельной работы ГУК №610. Специализированная мебель. Ноутбук, мультимедийный проектор, переносной экран, звуковое учебно-информационные стенды. пособия, оборудование, наглядные Лицензионное обеспечение: Microsoft Windows 7 договор № 63-14к от 02.07.2014; Microsoft Office Professional 2013 договор № 31401445414 от 25.09.2014;  $N<sub>2</sub>$ лицензия Windows Security ДЛЯ 10 Endpoint Kaspersky Chrome. Google 13.07.2016; 17E0170707130320867250Договор №29-16roт Свободно распространяемое ПО согласно условиям лицензионного соглашения.

Утверждение рабочей программы с изменениями в пункте 6.1, дополнение новыми учебно-методическими пособиями

Рабочая программа с изменениями, дополнениями утверждена на 2017/20 18 учебный год.

1. Костромина Т.А. Архитектурный рисунок. Методические указания-Белгород: Изд-во БГТУ 2017г.

2. Шишков А.А., Лухтина А. А. Архитектурный рисунок Методические указания- Белгород: Изд-во БГТУ 2017г.

3. Бондарев Ю.И., Чернышев Ю.В.Архитектурный рисунок Методические указания - Белгород: Изд-во БГТУ 2007г.

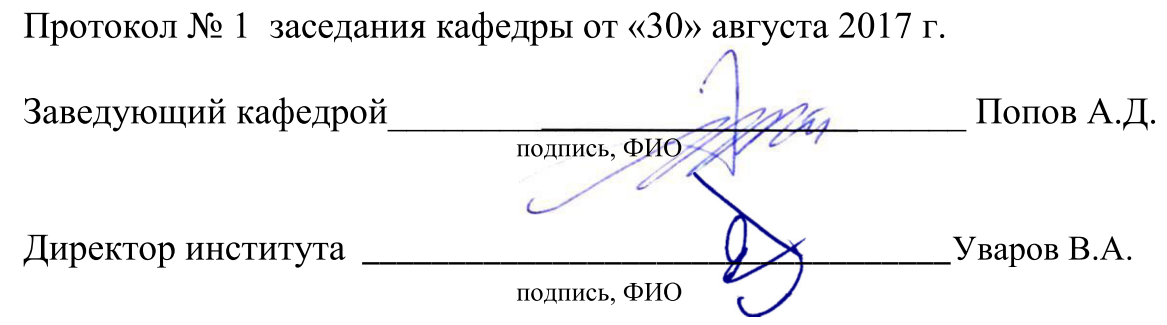

Утверждение рабочей программы без изменений

Рабочая программа без изменений утверждена на 2018/2019 учебный год.

Протокол № 11 заседания кафедры от «1» июня 2018 г. Заведующий кафедрой

Попов А.Д. подпись, ФИС 1 Перцев В.В. Директор института подпись, ФІ

Утверждение рабочей программы без изменений

Рабочая программа без изменений утверждена на 2019/2020 учебный год.

Протокол № 10 заседания кафедры от «З» июня 2019 г. Заведующий кафедрой Попов А.Д. подпись, ФИС

подпись, ФІ

Перцев В.В.

Директор института

Рабочая учебный программа 2020/2021 утверждена на год без изменений / с изменениями, дополнениями

Протокол № \_7\_ заседания кафедры от «\_18\_»\_мая\_\_\_ 2020г.

Заведующий кафедрой Попов А.Д. дизайна архитектурной среды Директор АИ, профессор В.В. Перцев

Рабочая учебный программа 2021/2022 утверждена на год без изменений / с изменениями, дополнениями

Протокол № 9 заседания кафедры от «14 » мая  $2021r.$ 

Заведующий кафедрой Попов А.Д. дизайна архитектурной среды Usm B.B. Mepues Директор АИ, профессор